## **STEPS FOR IMPORTATION OF TOBACCO PRODUCTS**

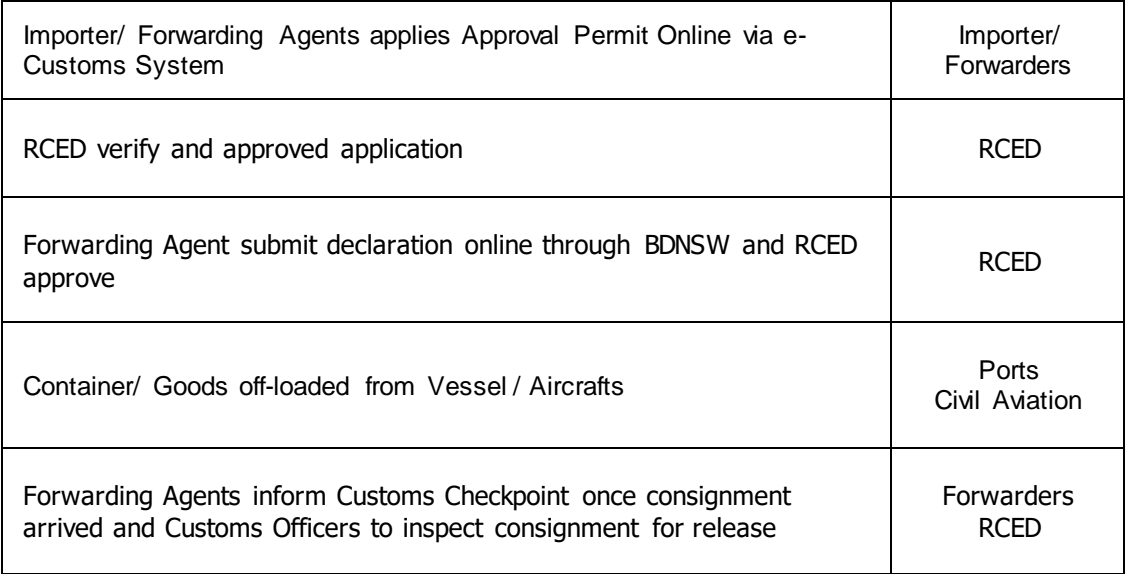

Key:

RCED – Royal Customs and Excise Department

BDNSW – Brunei Darussalam National Single Window